## eVidyalaya Half Yearly Report

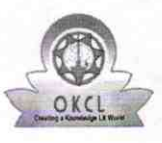

Department of School & Mass Education, Govt.<br>of Odisha

an ann a

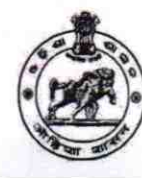

 $2954$ 

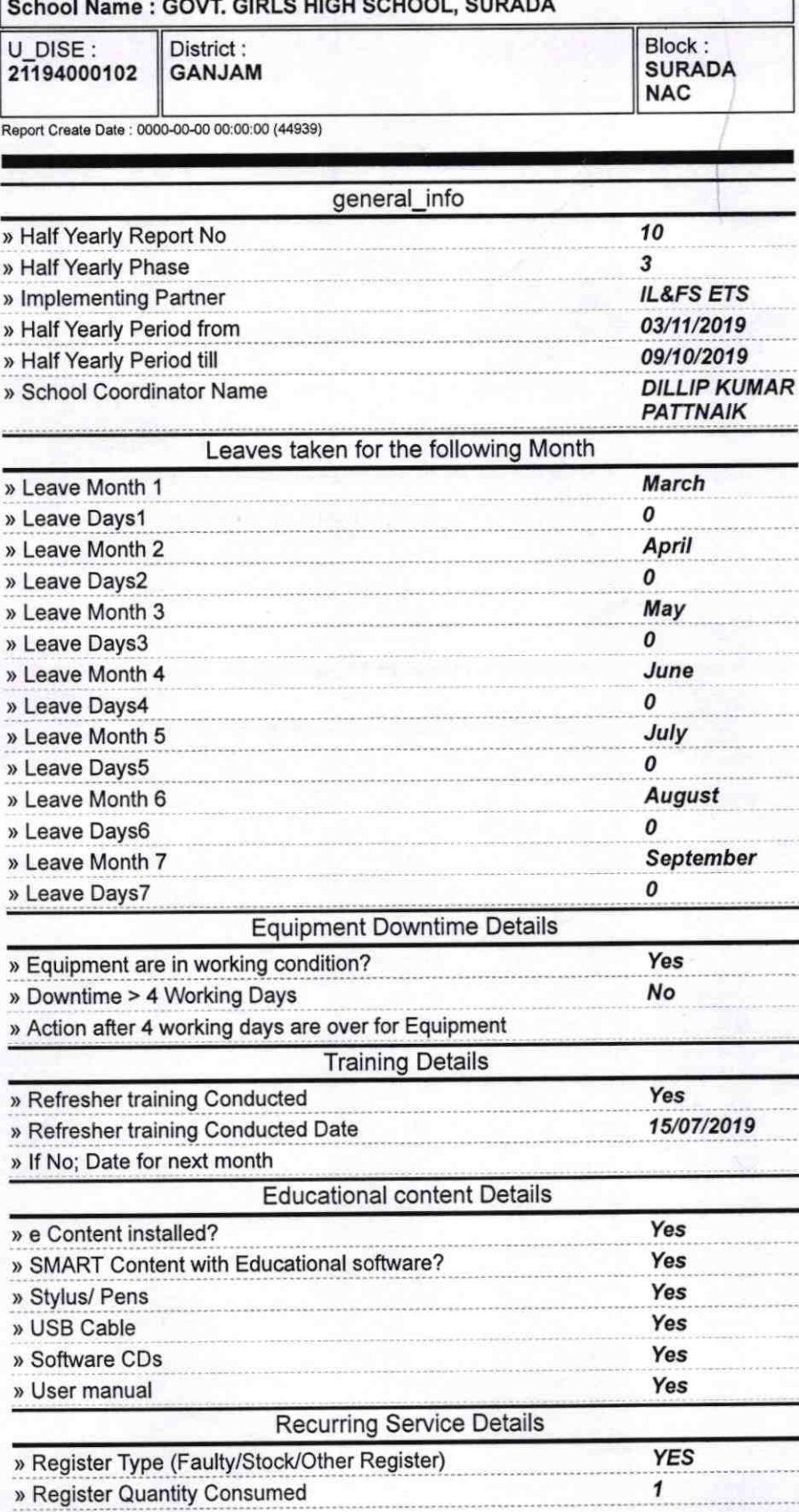

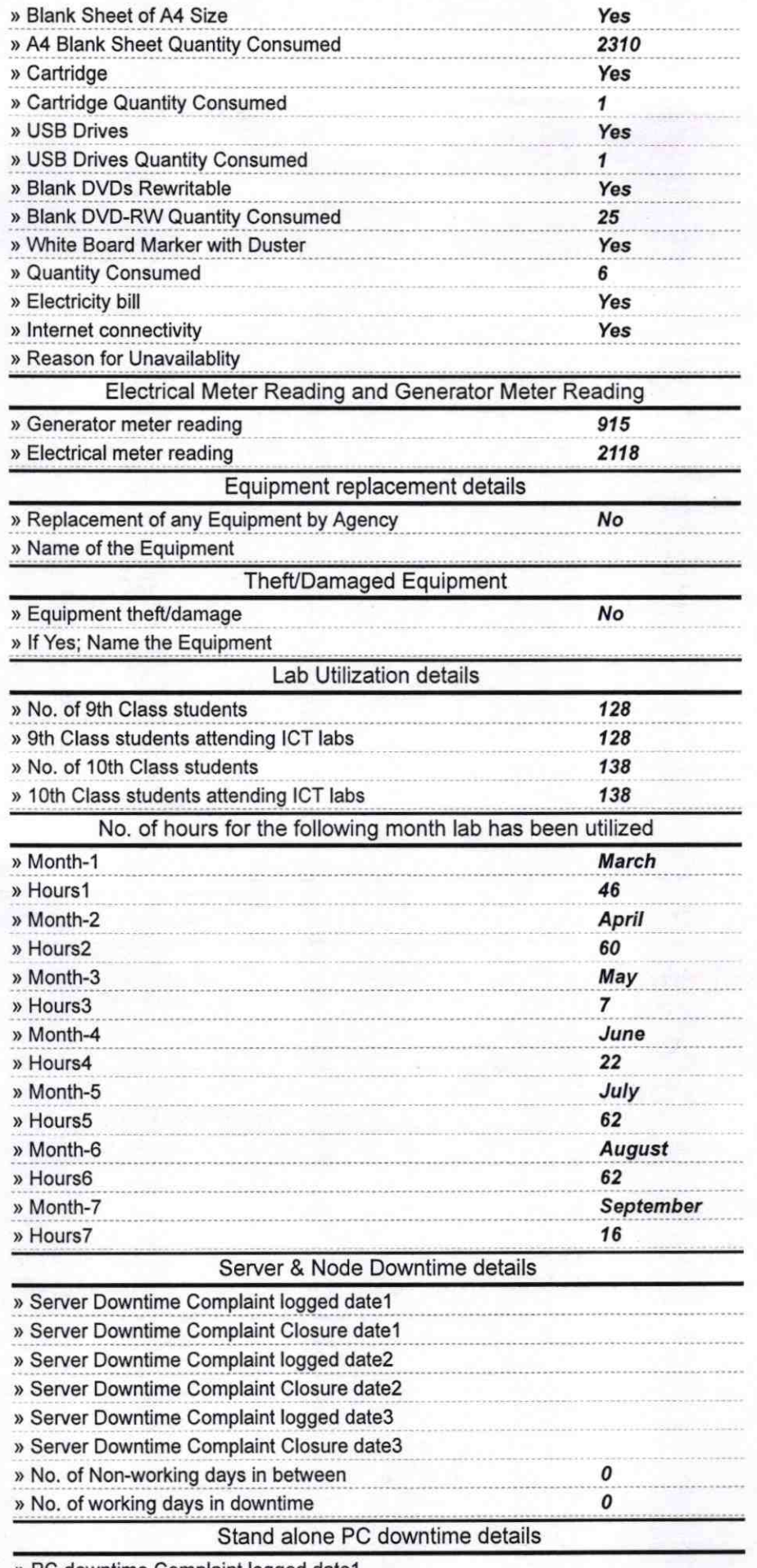

» PC downtime Complaint logged date1

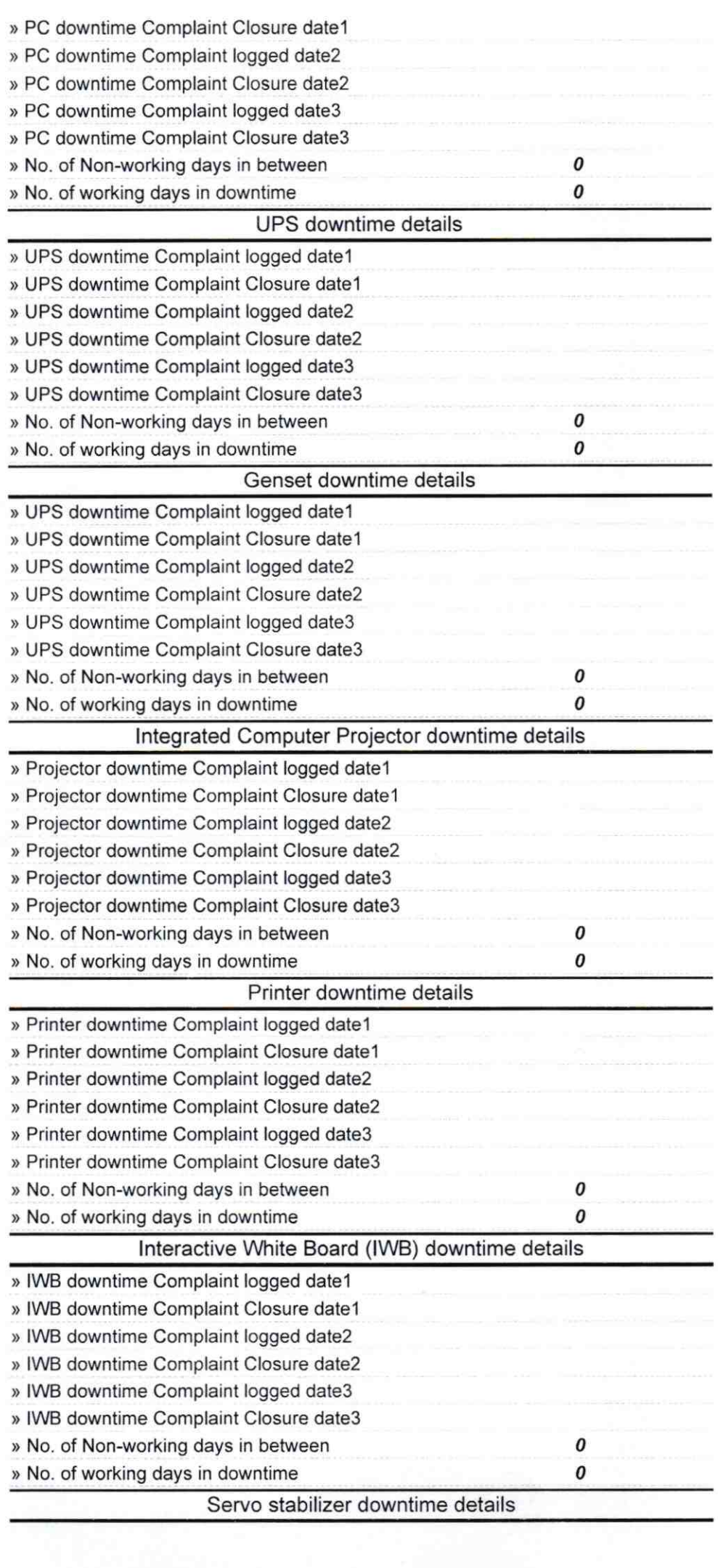

 $\begin{array}{cc} \mathbf{z} & & \\ \mathbf{z} & & \\ \mathbf{z} & & \\ \mathbf{w} & & \\ \mathbf{w}$ 

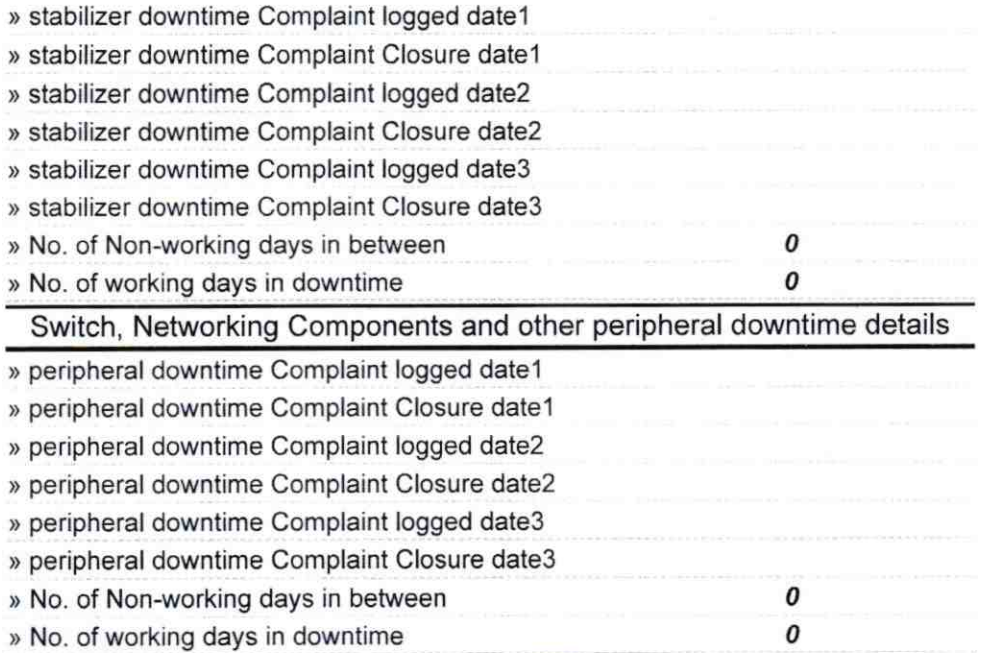

 $O<sub>19</sub>$  $\frac{18.9.19}{100}$ Signature of Head MISTRESS, Seal